Introduction

# **IBM. Lotus Live Notes**

Welcome to IBM LotusLive Notes!

This project template has been created to assist IT Project Managers tasked with planning, preparing their environment for and executing a Proof of Concept for IBM LotusLive Notes Hybrid. It assumes the Proof of Concept includes transition of a limited number of existing on-premises Notes users and their data into the LotusLive service. The set of tasks is not intended to be comprehensive; rather this is a set of tasks that are typically considered and expected while planning a Lotus Notes cloud transformation project.

The individual tasks in this template can have a wide variance in elapsed time from one IT environment to the next. A great deal depends on local circumstances such as availability of staff for the project, availability of servers for the project, willingness of end users to participate, and how recently Domino Server and Notes clients have been upgraded. This timeline identifies predecessor task relationships, but does not estimate elapsed time or resources required for each task. Where IBM has observed a great deal of variability in execution, that has been noted.

Because this is a plan for a Proof of Concept, it assumes only one Passthru server is necessary; for long term Production two Pass-thru servers are recommended for redundancy.

This project timeline template also assumes the Proof of Concept requires only one Staging Server, in order to pull down replicas of email files for one batch of users from one Domino Domain. If the participants' on-premises email replicas are hosted in multiple data centers, the best practice is to replicate and consolidate at one data center. Sometimes a Proof of Concept involves multiple batches of data migration; in that case, the tasks on the tabs labeled **Data Transition** and **User Provisioning** would be repeated for each batch.

The IBM Software Services for Lotus team hopes you will find this helpful in planning your IBM LotusLive Notes Proof of Concept.

Rev 1.11 October 20, 2011 Feedback? Send to [benoitb@us.ibm.com or](mailto:benoitb@us.ibm.com) [jjablonow@us.ibm.com](mailto:jjablonow@us.ibm.com)

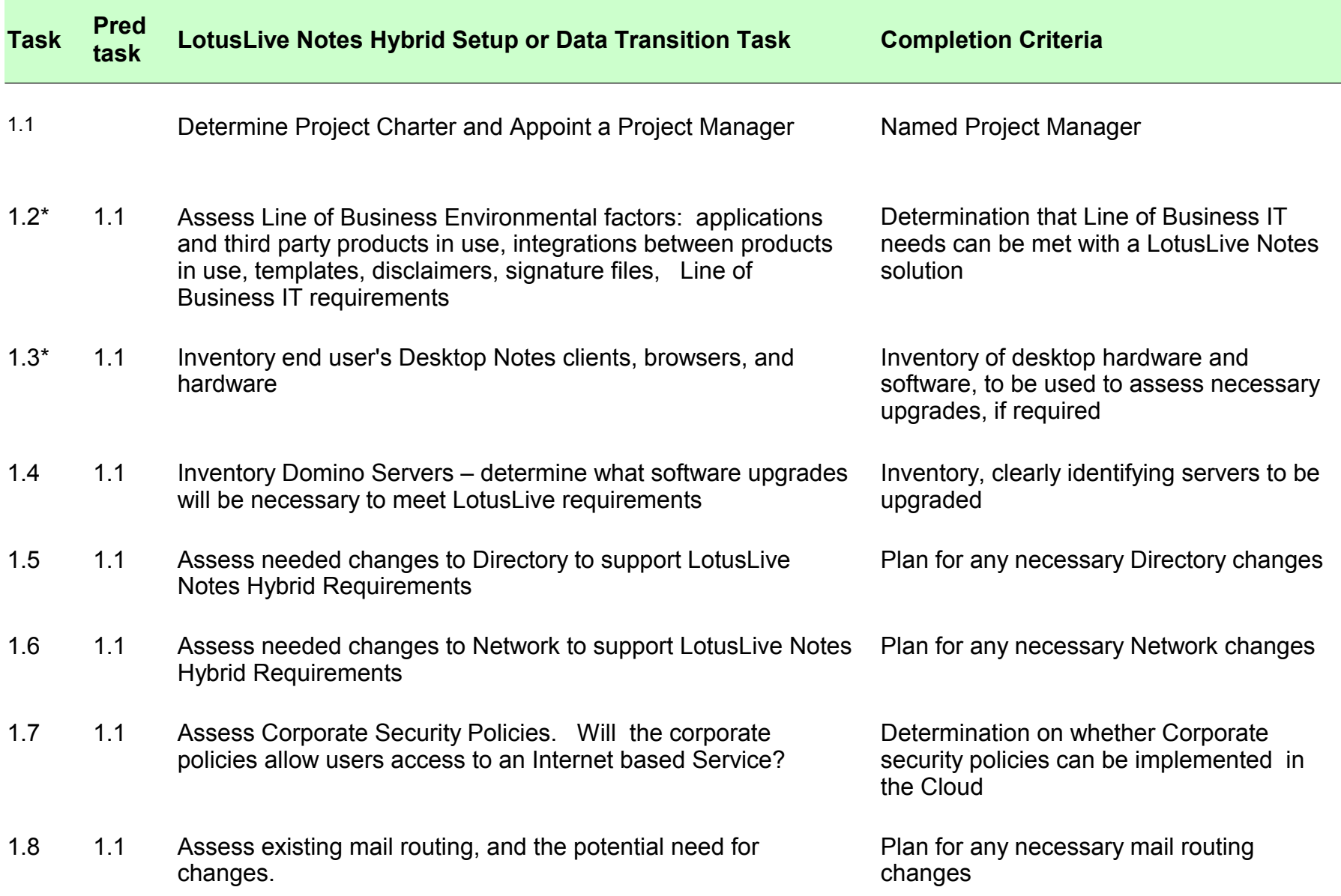

#### Assess and Plan

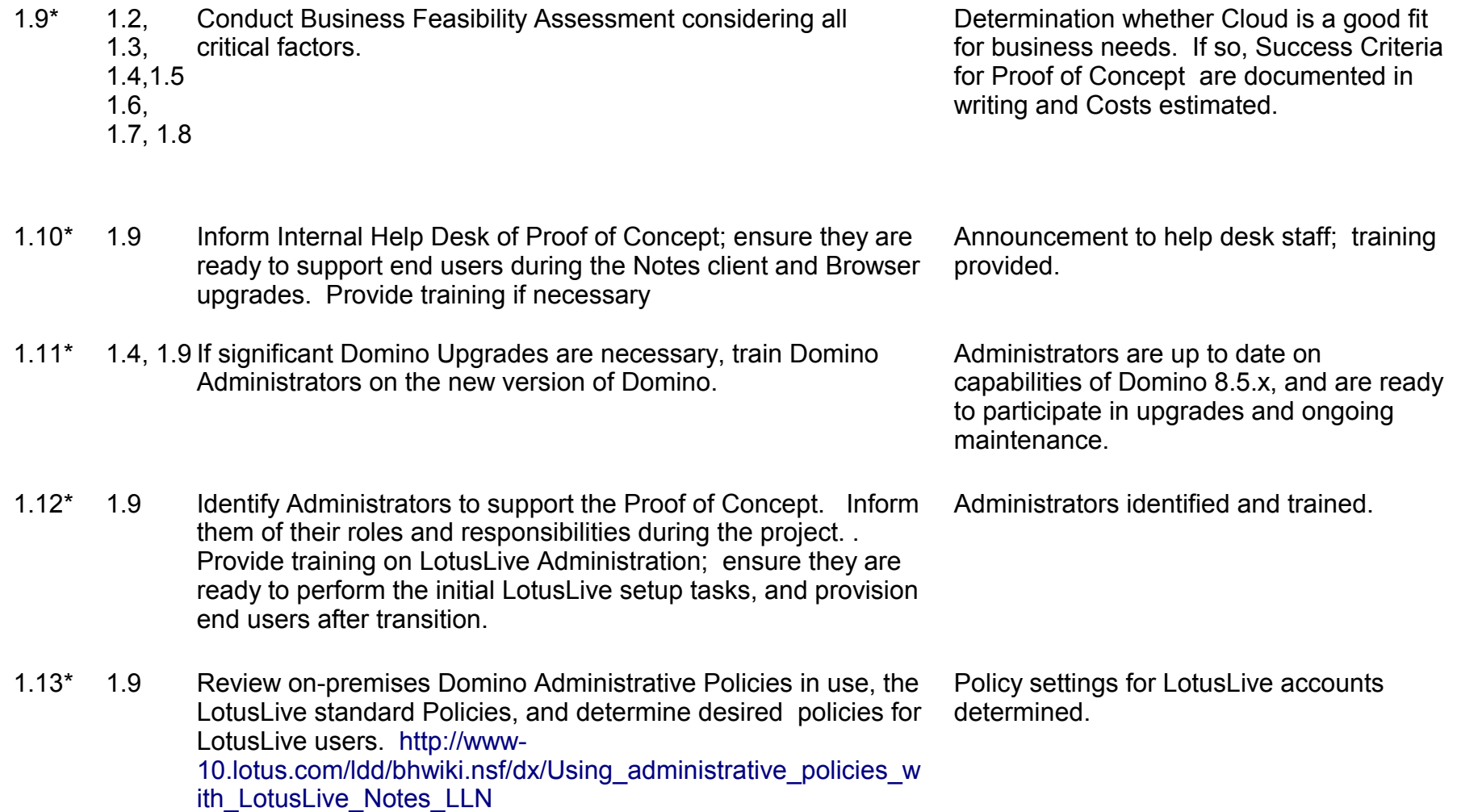

#### Assess and Plan

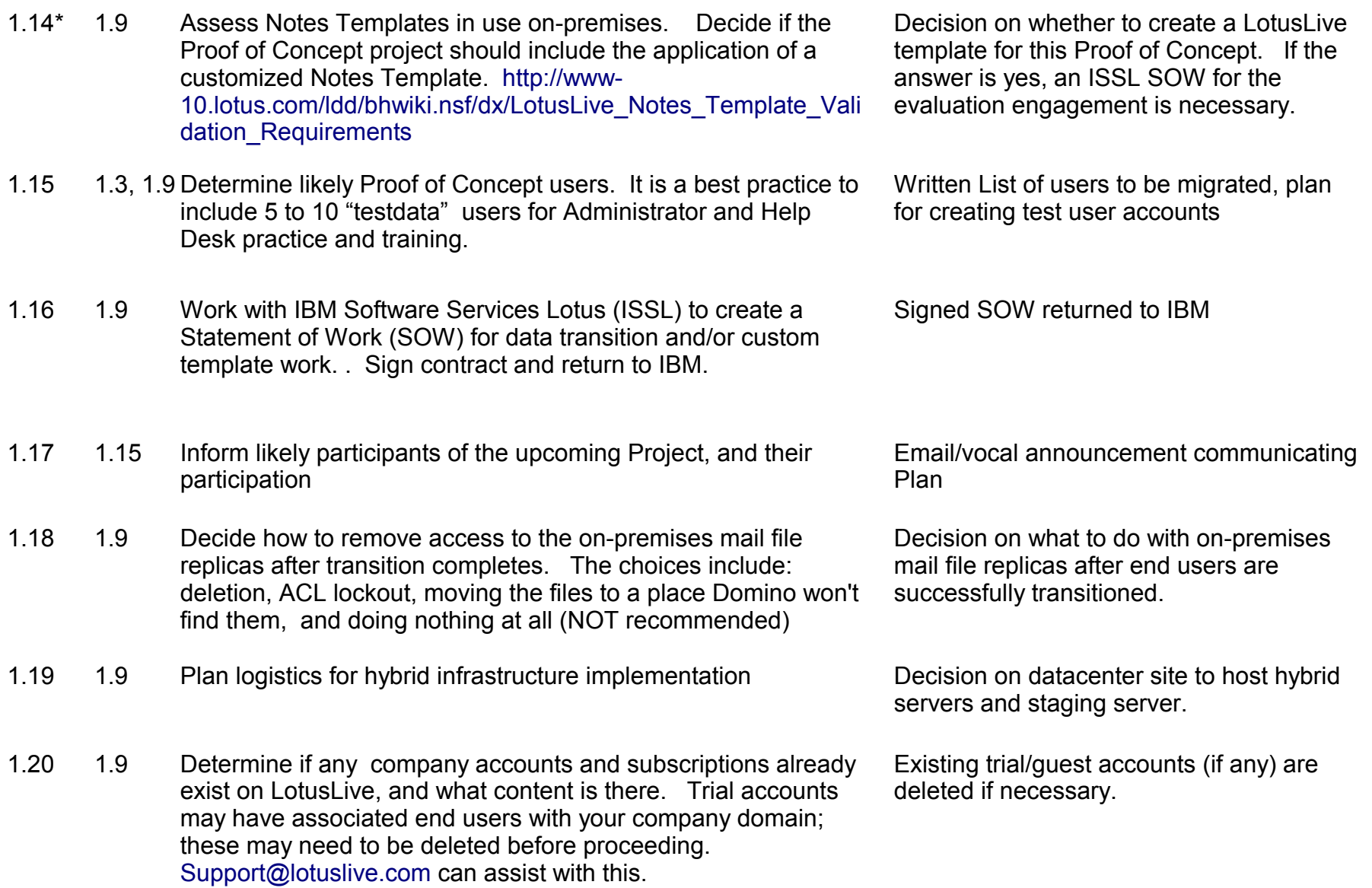

#### Assess and Plan

1.21 1.9 Contact your preferred courier to inquire how your company can initiate the shipment process both to the IBM datacenter **and back to your company from the IBM datacenter.** ISSL can explain the process and provide the IBM datacenter shipping address. If this will be an international shipment, customs paperwork will be necessary both directions; it is a best practice to include the return customs paperwork in the box when the NAS is shipped to the IBM datacenter.

> \* indicates tasks which vary in elapsed time depending on local circumstances

Suitable courier chosen; the process for your company to initiate shipments to and from the LotusLive datacenter is clear and can be executed by the courier.

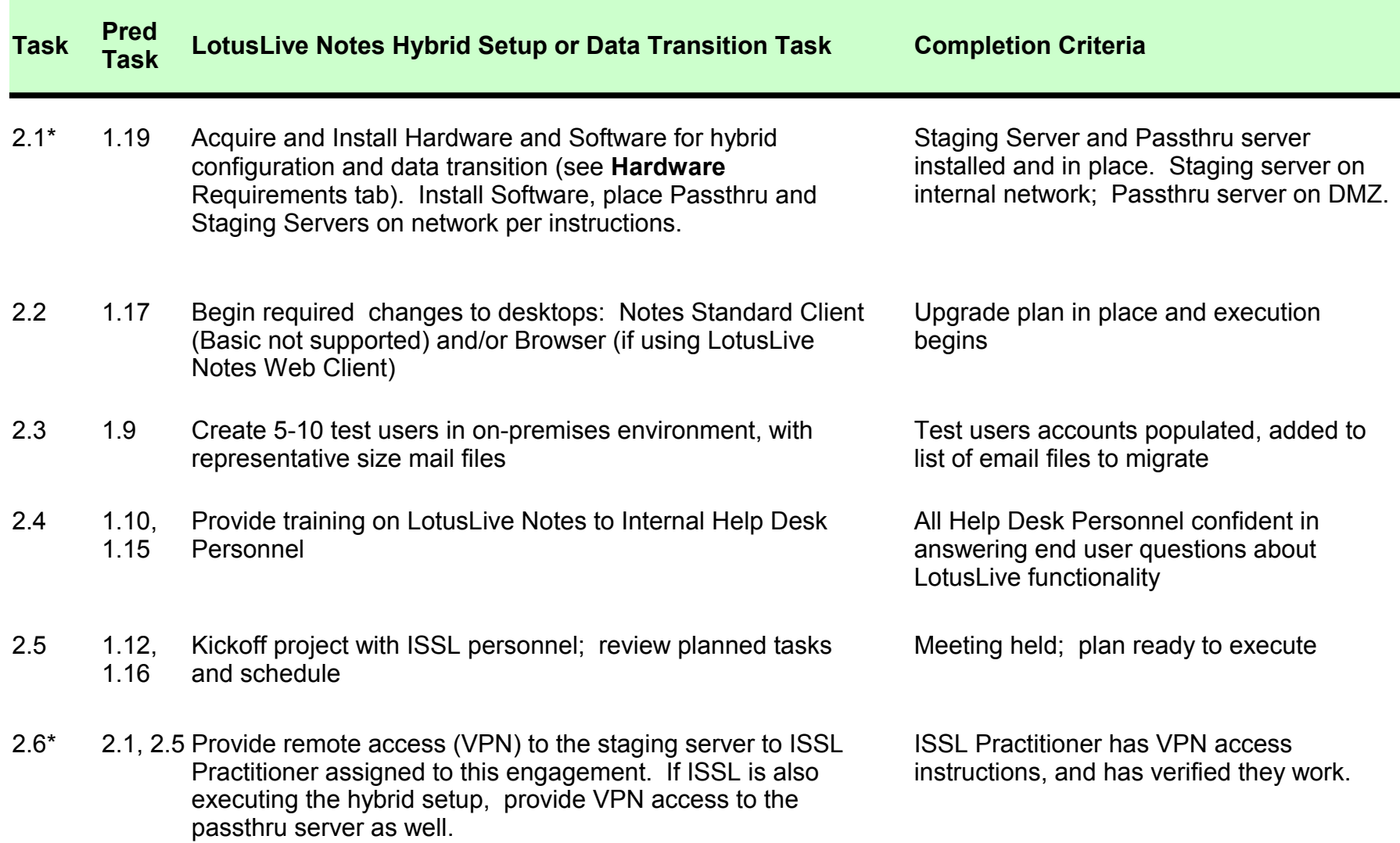

Environment Preparation

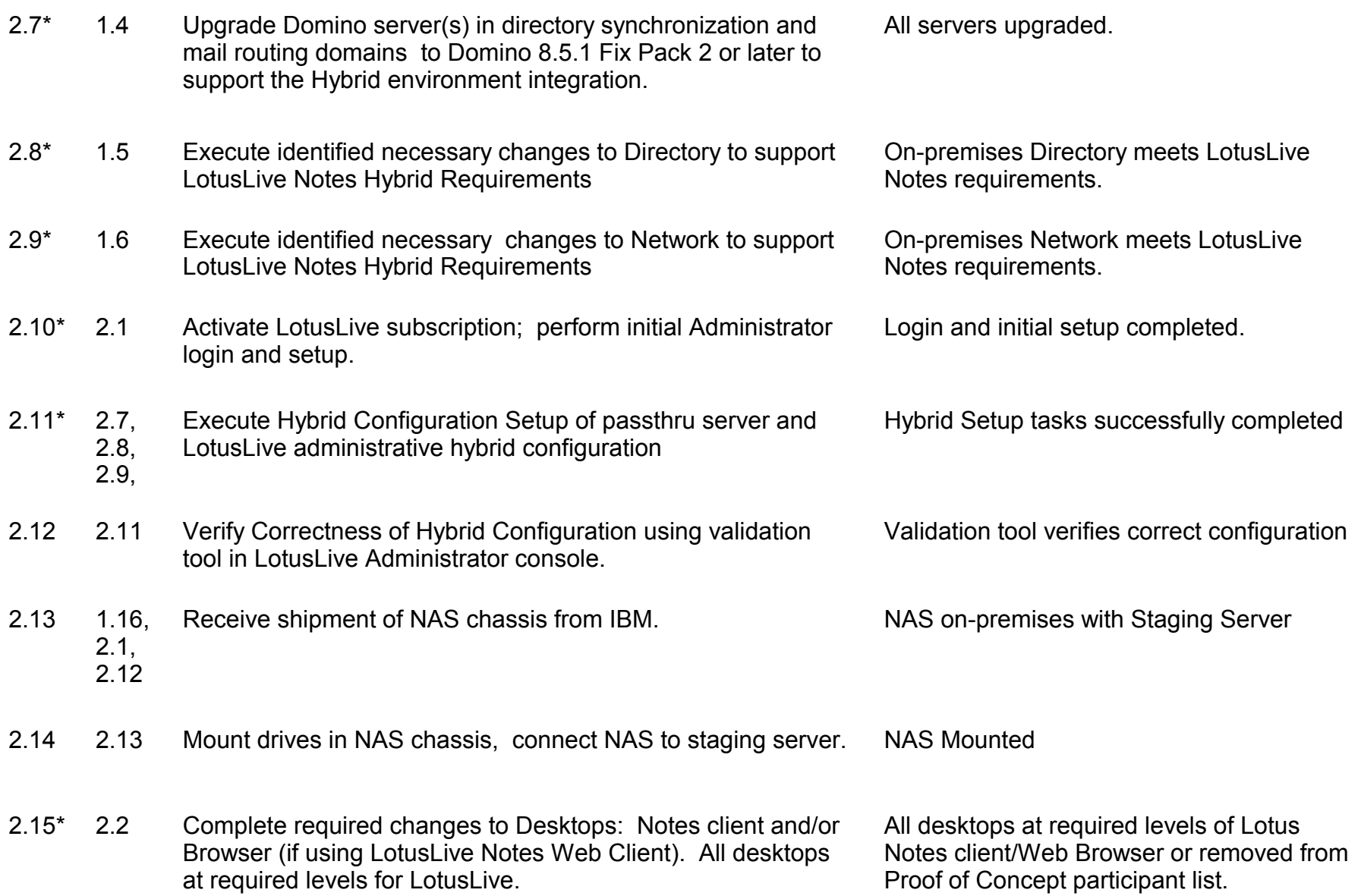

### Environment Preparation

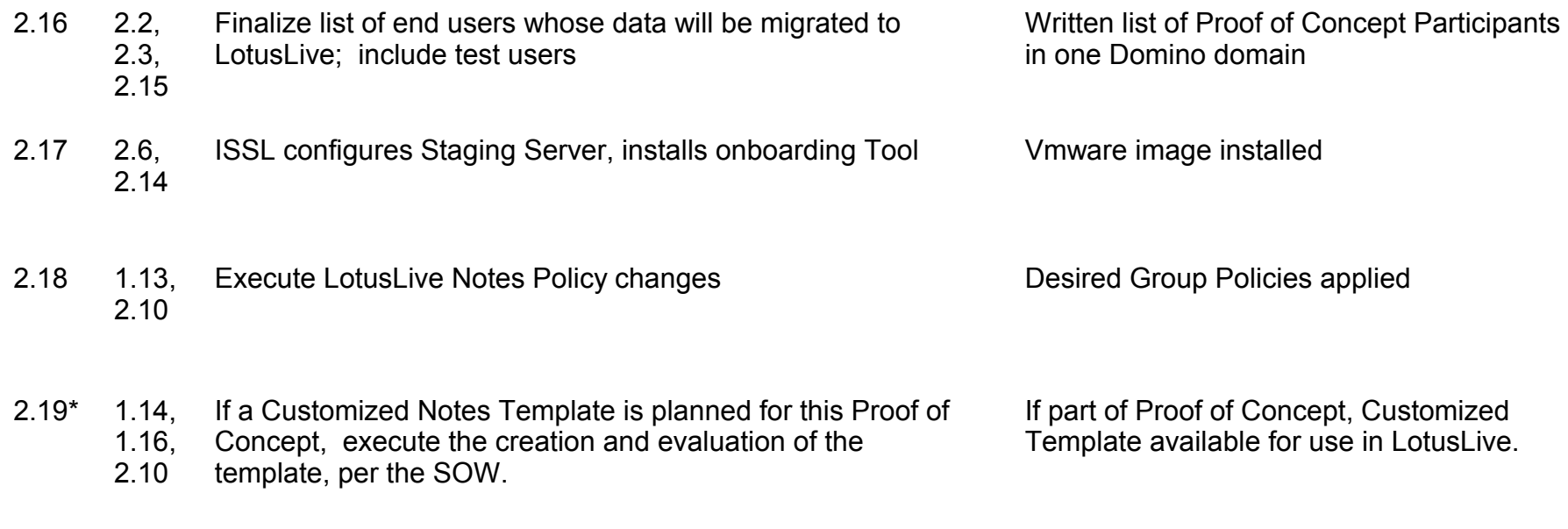

\* indicates tasks which vary in elapsed time depending on local circumstances

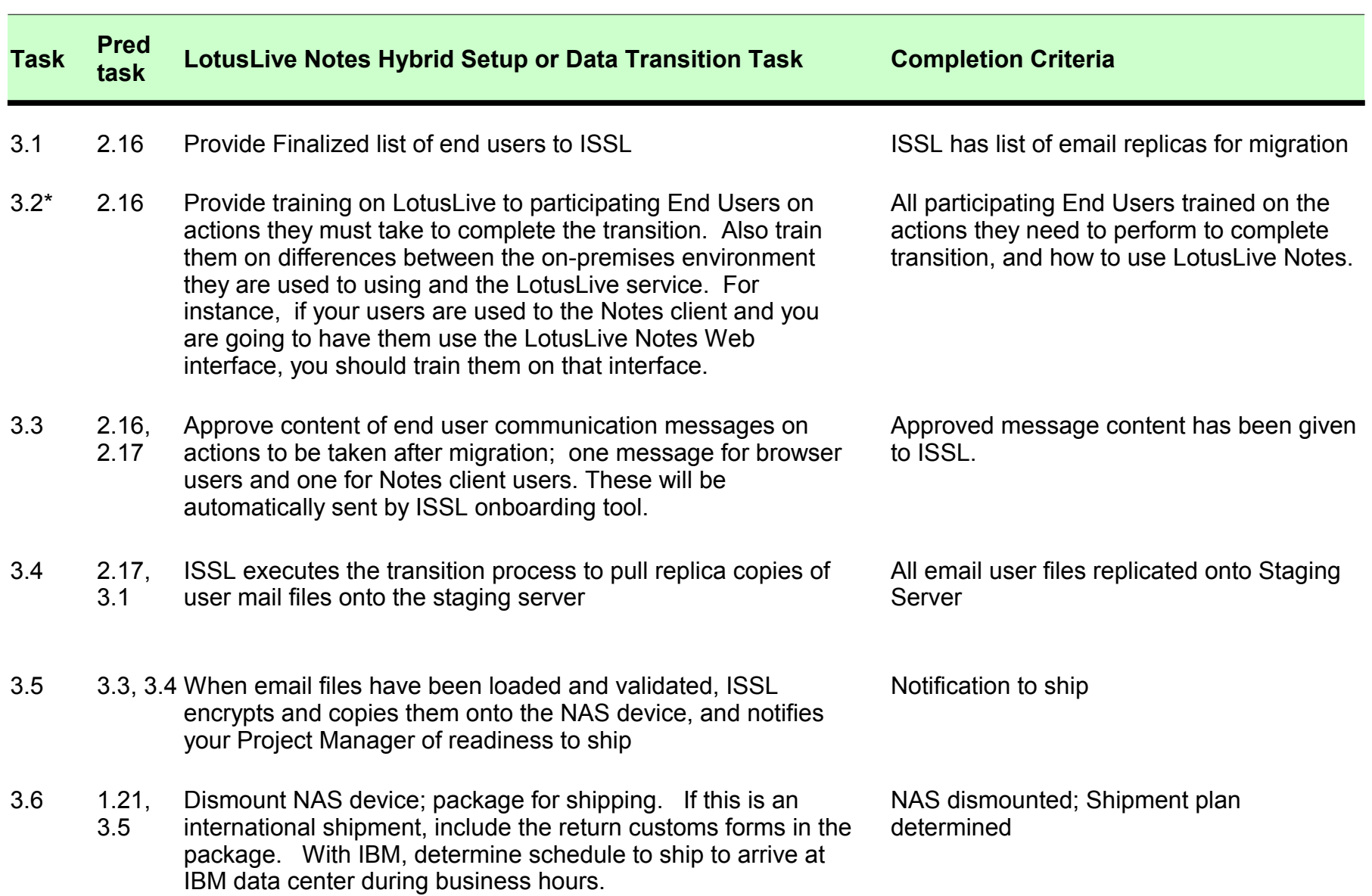

Data Transition

## Data Transition

3.7 3.6 Ship NAS using company preferred courier; inform IBM of Tracking number provided to IBM carrier and tracking number.

> \* indicates tasks which vary in elapsed time depending on local circumstances

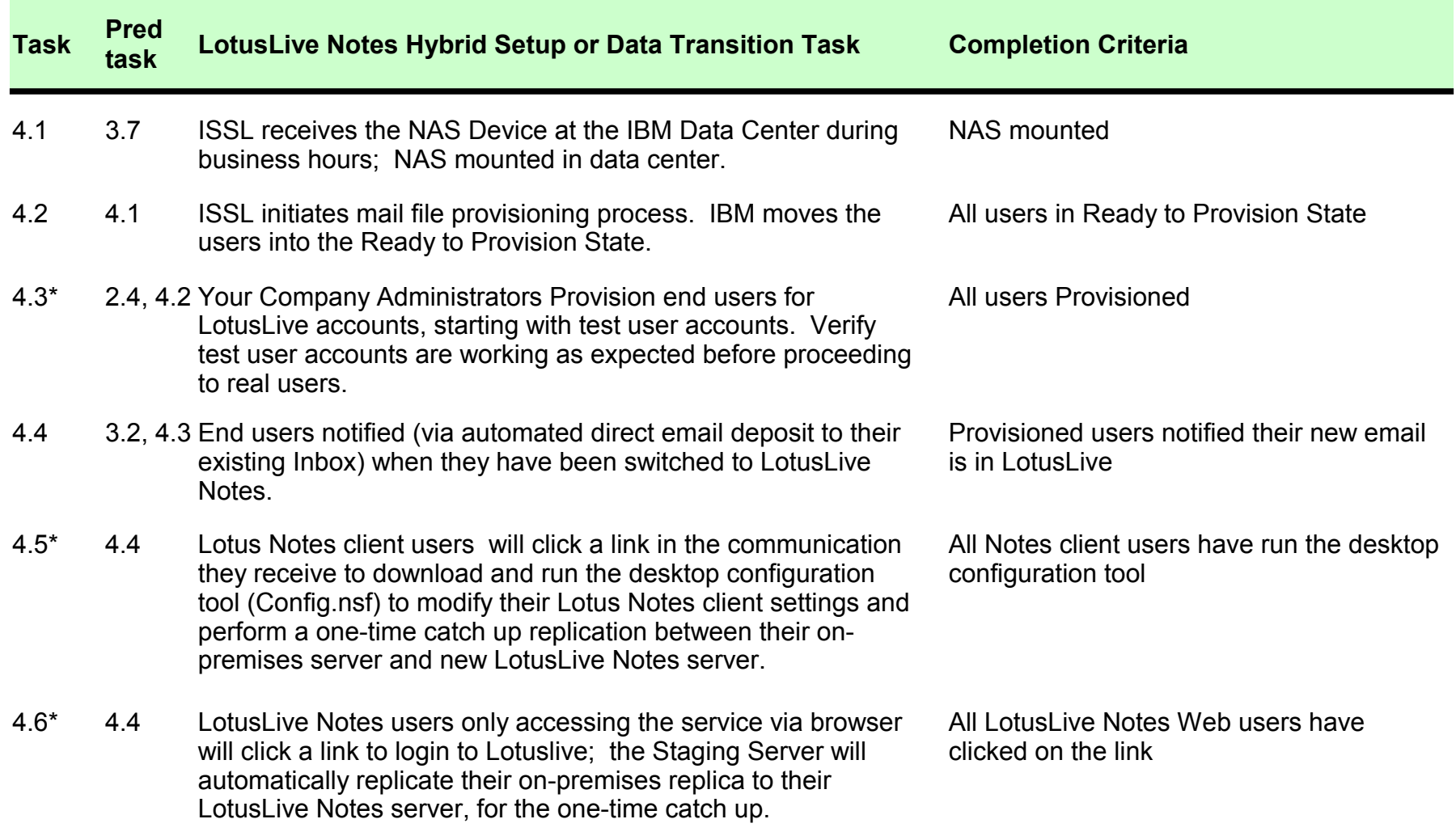

#### User Provisioning

4.7 1.18, 4.5/4.6 department take actions to remove access to on-premises After two (2) days of steady state usage, request your IT mail replicas for the transitioned users.

4.8 1.21, 4.7 When all users are in transition completed state, request IBM dismount the NAS and prepare for return shipment using preferred courier. For international shipments, if the return customs paperwork was not included in the original shipment, this must be provided to IBM to prepare the package for return shipment.

4.9 4.8 Arrange with your preferred courier to pick up package; provide IBM necessary information so package will be ready for pickup

> \* indicates tasks which vary in elapsed time depending on local circumstances

On-premises replicas handled as decided during the planning process.

NAS Dismounted and prepared for shipment. All required shipment paperwork and pickup information shared with IBM.

NAS returned to staging server site, ready for re-use

#### **Hardware to Acquire and Install**

**Staging Serve**r running ESXi Virtual Machine V4.0 or later (Dual Core Intel /AMD CPU, 4 GB Physical RAM minimum, 2x Gigabit Ethernet network ports, Disk space to hold one batch of email files ) This machine should be located on the internal network and have replica access for all email files to be transitioned; it should be registered under the existing certificate hierarchy in a group that will allow the IBM Staging Server software to issue remote console commands to all Domino mail servers on which user mail files reside.

**Passthru Server**, running Domino 8.5.2. This machine should be located in the DMZ network zone. If you are planning a production deployment, you should prepare two Passthru Servers for high availability.

**NAS and NAS drives** - Contact IBM Software Services for Lotus for the specification for what will be supplied/required